# **Foniatr - Feature #283 ADMINEMAIL - prikaz**

15 March 2016 09:32 - Marek Frič

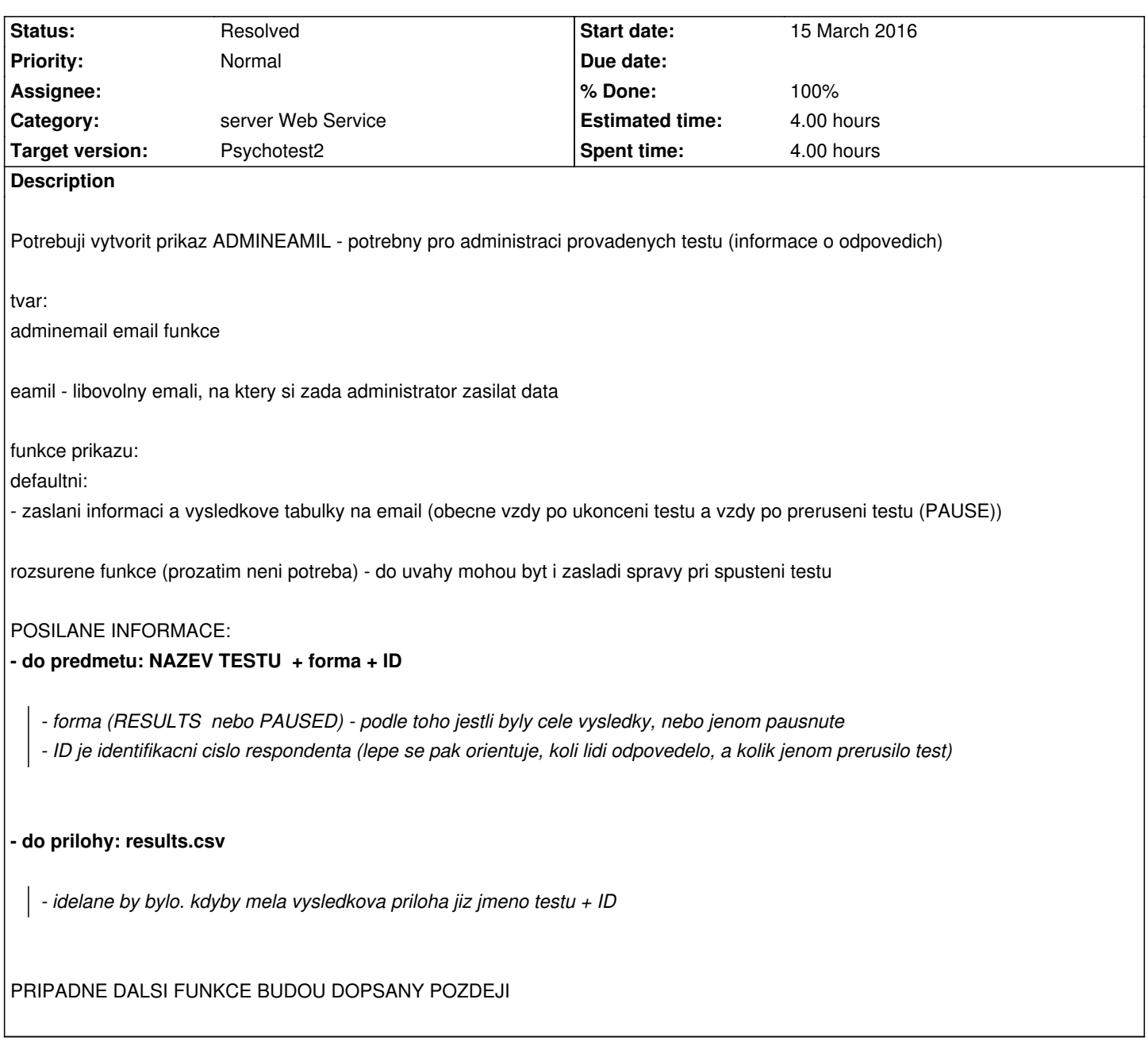

# **History**

## **#1 - 13 January 2017 03:51 - Marek Frič**

*- Priority changed from Normal to Urgent*

## **#2 - 26 January 2017 18:34 - Tomáš Kulhánek**

- *Category set to server Web Service*
- *Status changed from New to Resolved*
- *Priority changed from Urgent to Normal*
- *Target version set to Psychotest2*
- *% Done changed from 0 to 100*
- *Estimated time set to 4.00*

implementovano s temito zmenami

- 2) email se posila na adresu, kterou ma zaregistrovanou uzivatel s roli editor ve svem uctu
- 3) posila se jen odkaz na vysledek
- 4) u pauznuteho se posila JSON format pauznuteho vysledku
- 5) v odkazu je results.csv ktere se nyni jiz generuje s nastavenym nazvem results-testxxx.csv

Duvod: CSV se generuje v prohlizeci nikoliv na serveru. Pokud by mel generovat i server - musela by se funkcionalita prepsat na serveru - dalsi hodiny prace. U pauznuteho neni serverovy kod pro konverzi do CSV - posila se JSON format.

### **#3 - 26 January 2017 18:37 - Tomáš Kulhánek**

format emailu:

Results 841 of test demoGRBAS is available to download. Use the link bellow: http://physiome.lf1.cuni.cz/psychoacoustictest/Editor\_pages/Editor.aspx#demoGRBAS

#### **[#4 - 26 January 2017 18:44 - Tomáš Kulhánek](http://physiome.lf1.cuni.cz/psychoacoustictest/Editor_pages/Editor.aspx#demoGRBAS)**

drobnost: kdyz clovek neni zalogovany tak ho to nepresmeruje spravne na vysledek. Nutno kliknout na odkaz jeste jednou.

#### **#5 - 27 January 2017 07:31 - Marek Frič**

Ano odzkouseno, (usi byt skutecne prihlaseny) - urcite je to lepsi nez bylo doposud, informace o testu tedy prijde. ?? nedal by se do ukladani automaticky vlozit datum a cas?

### **#6 - 05 February 2017 08:57 - Tomáš Kulhánek**

datum a cas = datum a cas emailu. Email se odesle presne v dobu kdy se pauzne, ulozi vysledek. Je potreba tuto informaci duplicitne napsat i do textu emailu?